[Mihoko Iijima](https://jp.community.intersystems.com/user/mihoko-iijima) · 2021 · 9 · 21 · 3m read

## Excel InterSystems

**InterSystems FAQ** 

Excel VBA REST/JSON

REST/JSON InterSystems Present CitHub

VBA

Solution/activityreport.xlsm

 $m$ 

README README

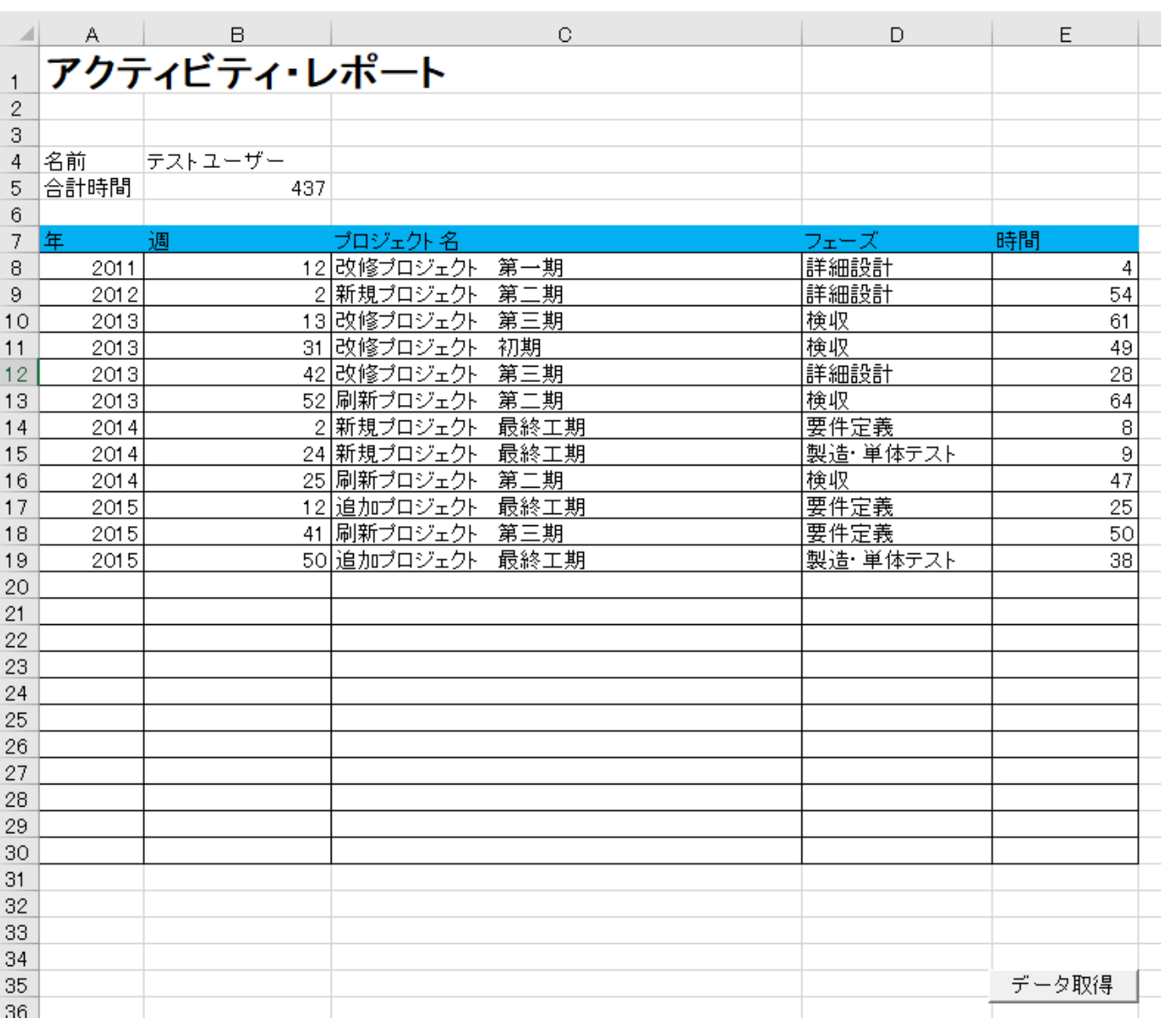

Page 1 of 3

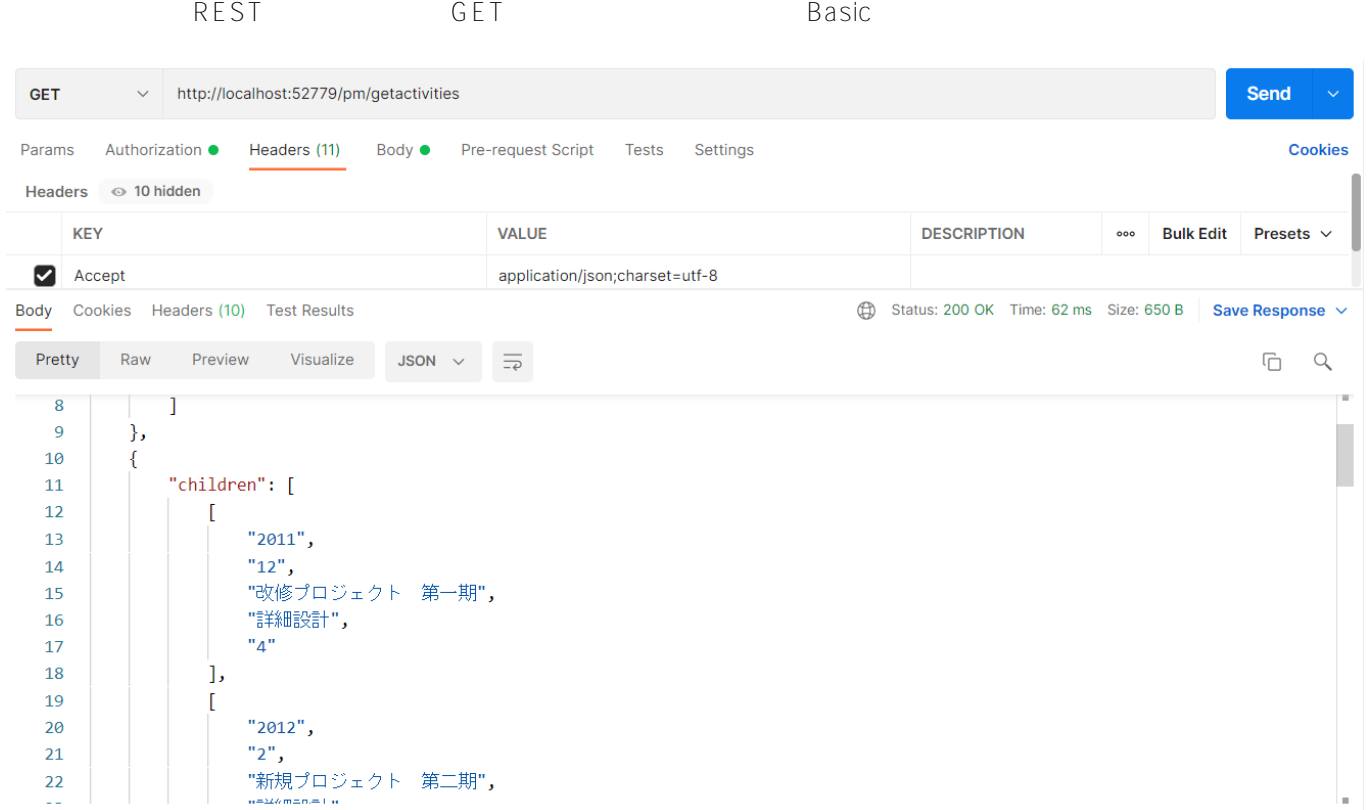

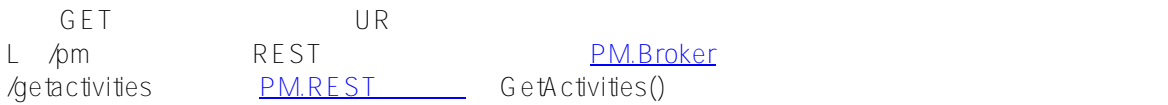

**GET** 

```
Class PM.Broker Extends %CSP.REST
{
```

```
Parameter CONVERTINPUTSTREAM = 1;
```

```
XData UrlMap
{
<Routes>
   <Route Url="/getactivities" Method="GET" Call="PM.REST:GetActivities"/>
   <Route Url="/getuserandtotal" Method="GET" Call="PM.REST:GetNameAndTotal"/>
   <Route Url="/member/:id" Method="GET" Call="PM.REST:GetMember"/>
   <Route Url="/getprojects" Method="GET" Call="PM.REST:GetProjects"/>
   <Route Url="/getphases" Method="GET" Call="PM.REST:GetPhases"/>
   <Route Url="/getyearweeks/:weeks" Method="GET" Call="PM.REST:GetYearWeeks"/>
   <Route Url="/createactivityrecord" Method="POST" Call="PM.REST:CreateActivityRecord
```

```
" />
```
}

```
</Routes>
}
```
Excel InterSystems Published on InterSystems Developer Community (https://community.intersystems.com)

URL /pm **> <u>bit and the set of</u> our set of**  $\frac{1}{2}$  **bit and**  $\frac{1}{2}$  **bit and**  $\frac{1}{2}$  **bit and**  $\frac{1}{2}$  **bit and**  $\frac{1}{2}$  **bit and**  $\frac{1}{2}$  **bit and**  $\frac{1}{2}$  **bit and**  $\frac{1}{2}$  **bit and**  $\frac{1}{2}$  **bit and**  $\frac{1}{2}$  **bit and \frac{1}{** 

 $G$ e $A$ ctivities $()$ 

SELECT MEMBER->NAME AS NAME,SUM(HOURS) AS TOTALHOURS FROM PM.ACTIVITY WHERE MEMBER->U SERNAME = '\_system' GROUP BY MEMBER->NAME

SELECT YEAR,WEEK,MEMBER->NAME AS NAME,PROJECT->NAME AS PROJECTNAME, PHASE->NAME AS PH ASENAME,HOURS FROM PM.ACTIVITY WHERE MEMBER->USERNAME = '\_system' order by year,week

**JSON** 

REST ODBC

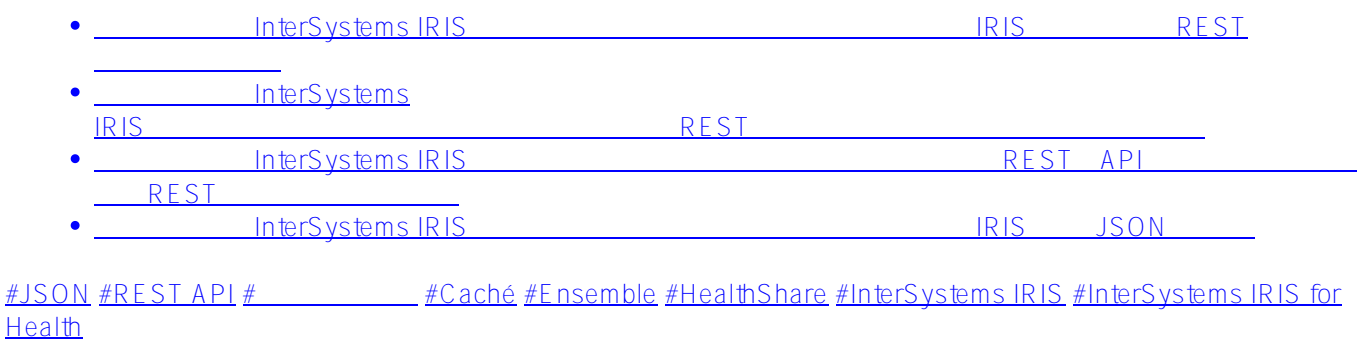

**ソースURL:**

[https://jp.community.intersystems.com/post/excel-%E3%81%8B%E3%82%89-intersystems-%E8%A3%BD%E5%9](https://jp.community.intersystems.com/https://jp.community.intersystems.com/post/excel-%E3%81%8B%E3%82%89-intersystems-%E8%A3%BD%E5%93%81%E3%81%AB%E3%82%A2%E3%82%AF%E3%82%BB%E3%82%B9%E3%81%99%E3%82%8B%E6%96%B9%E6%B3%95) [3%81%E3%81%AB%E3%82%A2%E3%82%AF%E3%82%BB%E3%82%B9%E3%81%99%E3%82%8B%E6%96](https://jp.community.intersystems.com/https://jp.community.intersystems.com/post/excel-%E3%81%8B%E3%82%89-intersystems-%E8%A3%BD%E5%93%81%E3%81%AB%E3%82%A2%E3%82%AF%E3%82%BB%E3%82%B9%E3%81%99%E3%82%8B%E6%96%B9%E6%B3%95) %B9%F6%B3%95